## ESCUELA POLITECNICA NACIONAL **FACULTAD DE INGENIERIA ELECTRICA**

# **DISEÑO Y CONSTRUCCION DE** UN SISTEMA DE CONTROL DE TIEMPOS DE RECORRIDO EN **LOS BUSES DE TRANSPORTE PUBLICO**

## **LISTADO DE PROGRAMAS EN**

## **ASEMBLER Y QBASIC**

### ANEXO

MARIO A. DELGADO R.

**QUITO NOVIEMBRE DE 2000** 

### LISTADO DEL PROGRAMA EN ASEMBLER USADO EN EL MICROCONTROLADOR DS2250T.

 $,***$ Programa para control de sistema de control horario  $:$ \*\*\* Septiembre de 1999  $**$ Programa para microcontrolador DS2250T Compilado con CYS8051 ∙\*\*\*  $\cdot$ \*\*\* Mario Delgado  $\vdots$ El sistema controla:  $1 -$ 1 display de dos líneas de 16 caracteres cada una  $\ddot{\phantom{0}}$  $2 -$ 1 Lector de tarjetas con banda magnética track 2  $\ddot{\cdot}$  $3 -$ 1 Interface RS-232 infrarroja  $\ddot{\cdot}$ **ACTUALIZACIONES** AREA DESTINADA A ETIQUETAS  $\cdot$ 

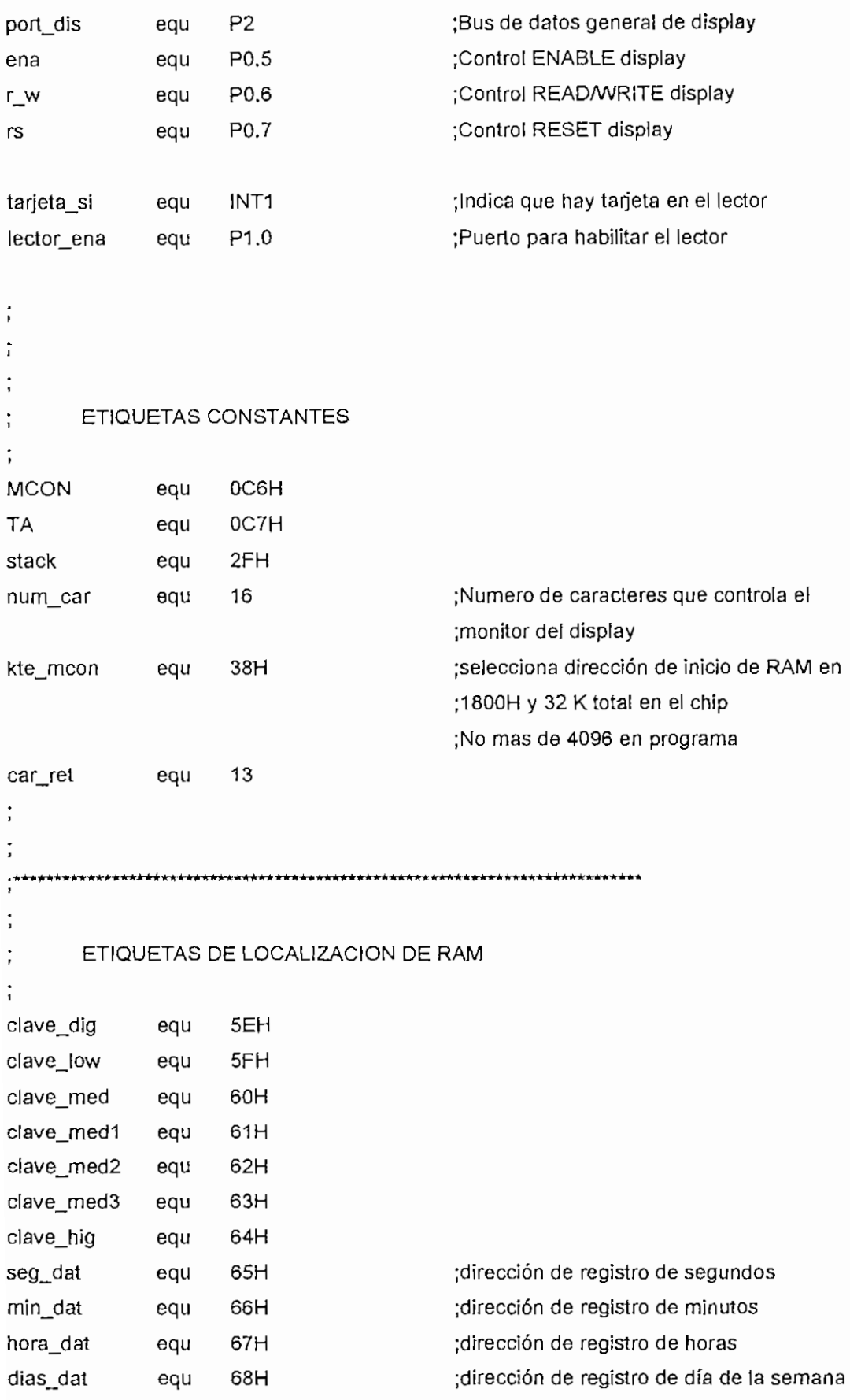

;dirección de registro de día del mes diam\_dat equ 69H ;dirección de registro del mes mese\_dat equ 6AH ;dirección de registro del año anio dat 6BH equ data\_dis equ 6CH 6DH dato leido equ control equ 6EH ;Area de RAM para manejo de display inicio d equ 70H ; hasta 7FH Dirección de inicio del programa con HARDWARE - RESET  $\ddot{\cdot}$ 0H org h\_reset: ljmp programa  $\ddot{\phantom{0}}$  $\vdots$ +\*\*\*\*\*\*\*\*\*<br>\*  $\vdots$ Area de entrada de interrupciones generales  $13H$ ;Origen de interrupción del lector org ver\_lector ;Va a rutina de atención al lector limp  $23H$ org ljmp serial ;interrupción de comunicación serial  $\vdots$  $\vdots$  $\ddot{\cdot}$  $\ddot{\cdot}$ 100H org programa: SP,#stack ; Inicializa el SP con STACK(30) mov TA,#0AAH ; Inicialización para acceso temporizado mov TA,#55H mov

 $\overline{3}$ 

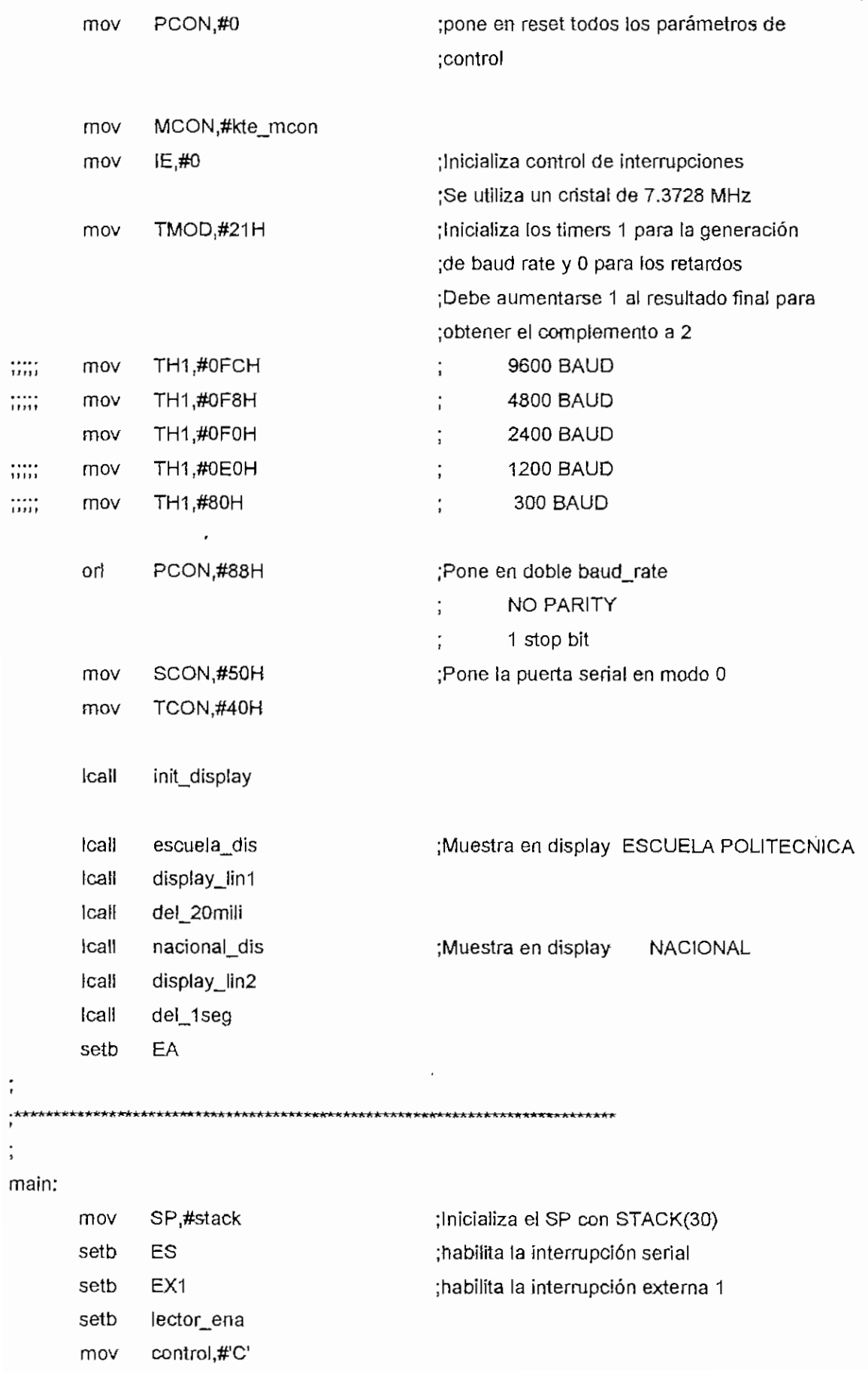

 $\overline{4}$ 

call reioj :Va a rutina de lectura del reloj Icall display\_lin1 del 20mili Icall Icall estacion dis Icall display\_lin2 call del\_1seg ;Va a rutina de lectura del reloj Icall reloj mov R0,#(inicio\_d+12) @R0,#" mov display\_lin1 Icall lcall del\_1seg limp main  $\ddot{\cdot}$ ver\_lector. cir lector\_ena ;Habilita lectura de datos desde el lector mov control,#'T' ;Pone bandera de lectura en tarjeta ACC push mov R5 #100 ;Rutina de espera de caracteres desde el lazo\_dec1: ;lector, Si no viene dato sale A,#100 mov lazo\_dec:  $dec$ A jb RI<sub>,Si\_car</sub> ;Si recibe un caracter por la puerta serial jnz lazo\_dec ;va a si\_car djnz R5 lazo\_dec1 ACC pop reti  $\ddot{\cdot}$ si\_car: pop **ACC** serial: clr es clr ex1 mov A control cjne A,#'C',con\_tarjeta

 $\mathfrak{z}$ 

```
con_computador:
         dec
                   SP
                   SP
         dec
                   DPTR,#computador
          mov
                   DPL
          push
                   DPH
          push
          reti
\ddot{\phantom{0}}**************************************
con_tarjeta:
                   SP
         decSP
          dec
                   DPTR,#ver_tarjeta
          mov
                   DPL
          push
                   DPH
          push
          reti
ver_tarjeta:
          _{\rm{cir}}ES
          clr
                   EX1
\ddot{\phantom{0}}********************
÷
          Borra el espacio del display
\ddot{\cdot}mov
                   R0,#inicio_d
          mov
                   R6,#16
lazo_borra:
                   @R0,#''
          mov
          inc
                   R<sub>0</sub>
          djnz
                   R6, lazo_borra
\ddot{\phantom{a}}*********************************
:*
÷
         Rutina para leer la tarjeta
\vdots\ddot{ }tarjeta:
          mov
                   R0,#inicio_d
                   \mathsf{RI}clr
```
:Los datos leídos se ponen en el buffer del A, SBUF mov :display :Carga el primer caracter  $@R0.A$ mov  $R<sub>0</sub>$ inc R5.#1 :Registro para contar cantidad de caracmov teres recibidos R6,#0 mov R4.#2 mov :Espera recibir un caracter RI, OTRO CAR lazo tar: ib :Inicia un lazo de 255 x 30 veces A,#30 mov :para terminar automáticamente la dec lazo\_esp:  $\overline{A}$ :lectura de la tarjeta inz lazo\_esp ;No se puede trabajar con TARJETA\_SI R<sub>6</sub> inc :porque la señal de la finalización cine R6.#255. azo tar ;de la tarjeta sucede mucho antes de que el control del lector termine de transmitir todos los datos por la línea senal dinz R4, lazo\_tar :Termina la lectura de la tarjeta limp venficar taneta cir  $R<sup>†</sup>$ ;Carga los datos en el área de display otro\_car: A, SBUF sucesivamente: mov @R0,A mov inc R<sub>0</sub> R<sub>5</sub> ;Suma registro de control de cantidad de inc limp lazo\_tar :caracteres  $\ddot{i}$ ÷ Verifica que no se hayan recibido ni mas ni menos que 11 caracteres, para evitar que puedan ser leídas tarjetas de crédito o cualquier otro tipo de tarjeta venficar\_tarjeta:  $A, R5$ mov A,#11,noes\_tarjeta cine

```
Icall
               conv_dis_cla
        Icall
               correcta_dis
        Icall
               display_lin2
Icall
                                               ;Va a rutina de guardar transacción
        grabar
        Icall
               del_1seg
        limp
               main
ï
                  +****<br>}
\cdotRegresa a rutina principal
\ddot{i}noes_tarjeta:
        Icall
               display_lin2
        Icall
               del_5seg
        ljmp
               main
\ddot{\phantom{0}}\vdots********<br>,
       ÷
\ddot{\cdot}Rutina para convertir datos ascii en BCD comprimido de los datos
       leídos desde la tarjeta
\vdotsconv_dis_cla:
               R0,#inicio_d
        mov
       mov
               A_1@R0A,#0FH
        anl
       swap
               A
               clave_hig,A
       mov
               R<sub>0</sub>
       inc
       mov
               A,@R0
       anl
               A,#0FH
       add
               A,clave_hig
       mov
               clave_hig,A
       inc
               R<sub>0</sub>
               A,@R0
       mov
               A,#0FH
       anl
       swap
               A
       mov
               clave med1,A
```
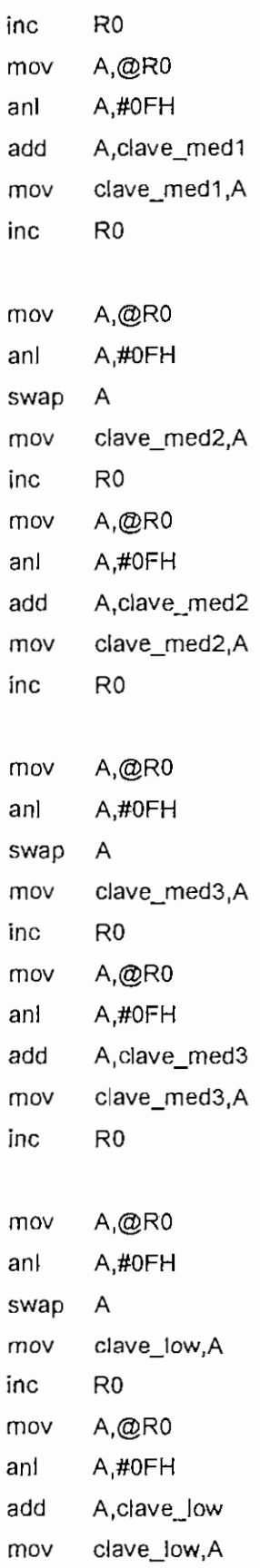

inc RO

 $\mathfrak{g}$ 

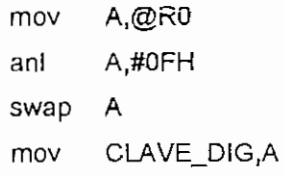

RET

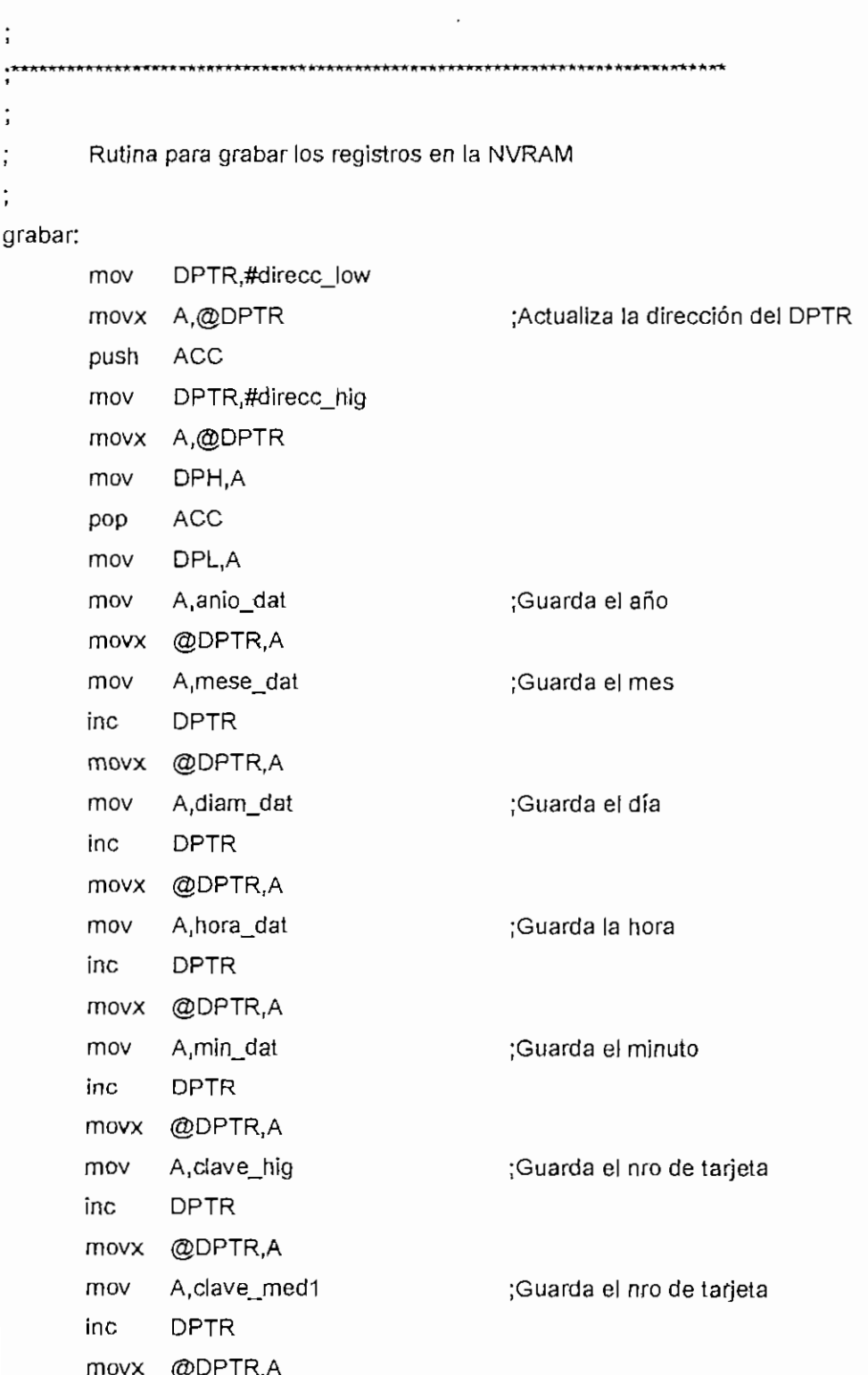

---

;Guarda el nro de tarjeta mov A,clave\_med2 **DPTR** inc @DPTR.A movx A,clave\_med3 ¡Guarda el nro de tarjeta mov **DPTR** inc @DPTR,A movx mov A,clave\_low ;Guarda el nro de tarjeta **DPTR** inc @DPTR,A movx A, clave\_dig ;Guarda el nro de tarjeta mov inc **DPTR** @DPTR,A movx inc **DPTR**  $A, HZ'$ mov ;Este valor indica el fin del movx @DPTR,A del archivo de datos: mov A, DPL push **ACC** A,DPH mov mov DPTR,#direcc\_hig ;Actualiza los pointers @DPTR,A movx ACC pop mov DPTR,#direcc\_low movx @DPTR,A Rutina para verificar que no se excedan las grabaciones de la dirección 7Fxxh que es la máxima capacidad del controlador. Se dejan 255 bytes libres para efectos de seguridad moy A,DPH cjne A,#7FH,no\_lleno [cal] memona\_full display\_lin1 icall sjmp \$ no\_lieno:

 $\ddot{\phantom{0}}$ ÷,

÷ ÷

 $\ddot{\phantom{0}}$ 

ret  $\ddot{.}$ ÷ computador: clr EX<sub>1</sub> cir **ES** Icall ;Va a rutina de lectura de datos desde datos\_cpu RI el computador cir cir  $T$ setb EX<sub>1</sub> ES setb ljmp main  $\ddot{\phantom{0}}$ نيو.<br>م  $\vdots$ datos\_cpu Rutina par tomar datos desde computador.  $\ddot{\cdot}$ La cpu debe mandar un header luego datos y fin de archivo  $\ddot{\phantom{0}}$ El header puede ser 'l' para igualar el reloj y 'L' para lectura de datos.  $\ddot{\cdot}$ Para igualar reloj el cpu debe mandar la información de  $\ddot{\cdot}$ fecha y hora así: IMM-DD-AAAAHH:MM:SS datos\_cpu: push **ACC** PSW push push DPL **DPH** push RI. cir mov A.SBUF B,A mov cine A,#I', ver\_dato1 Icall igualar ;Va a rutina de igualar reloj ljmp salir\_cpu ver\_dato1: cjne A,#'L', ver\_dato2 Icall leer ;Va a rutina de leer datos del CPU ljmp salir\_cpu ver\_dato2:

```
cjne A,#'Z',ver_dato3
      leal! encerar
                                      ;Encerar registros
      Ijmp salir_cpu
ver_dato3:
      cjne A,#'M',ver_dato4
      Icaíl mandar_datos
                                      ;Mandar datos al cpu
      Ijmp salir_cpu
\ddot{\cdot}•**-*** ****-*-«
ver_dato4:
salir_cpu:
             DPH
      pop
      pop
            DPL
            PSW
      pop
           ACC
      pop
      clr
           Rl
      oír
             TI
      reí
. *** *-*-*-* (t* ** *'> **•*•** K «** * *' * • * K
      Rutina para mandar datos al computador.
      Esta rutina envía todos los datos almacenados desde e! ultimo
      encerado.
mandar_datos:
      mov A,#'M'
                                      ¡Devuelve carácter para indicar que lo recibió
      Icaíí send_car
      mov A,#car_ret
      lcall send_car
      mov DPTR,#numero
      movx A,@DPTR
      mov R7,A
                                      ¡Guarda el numero mas significativo de
estación
      inc DPTR
      movx A,@DPTR
      mov R6,A
                                      ¡Guarda el numero menos significativo deestación
```
-----

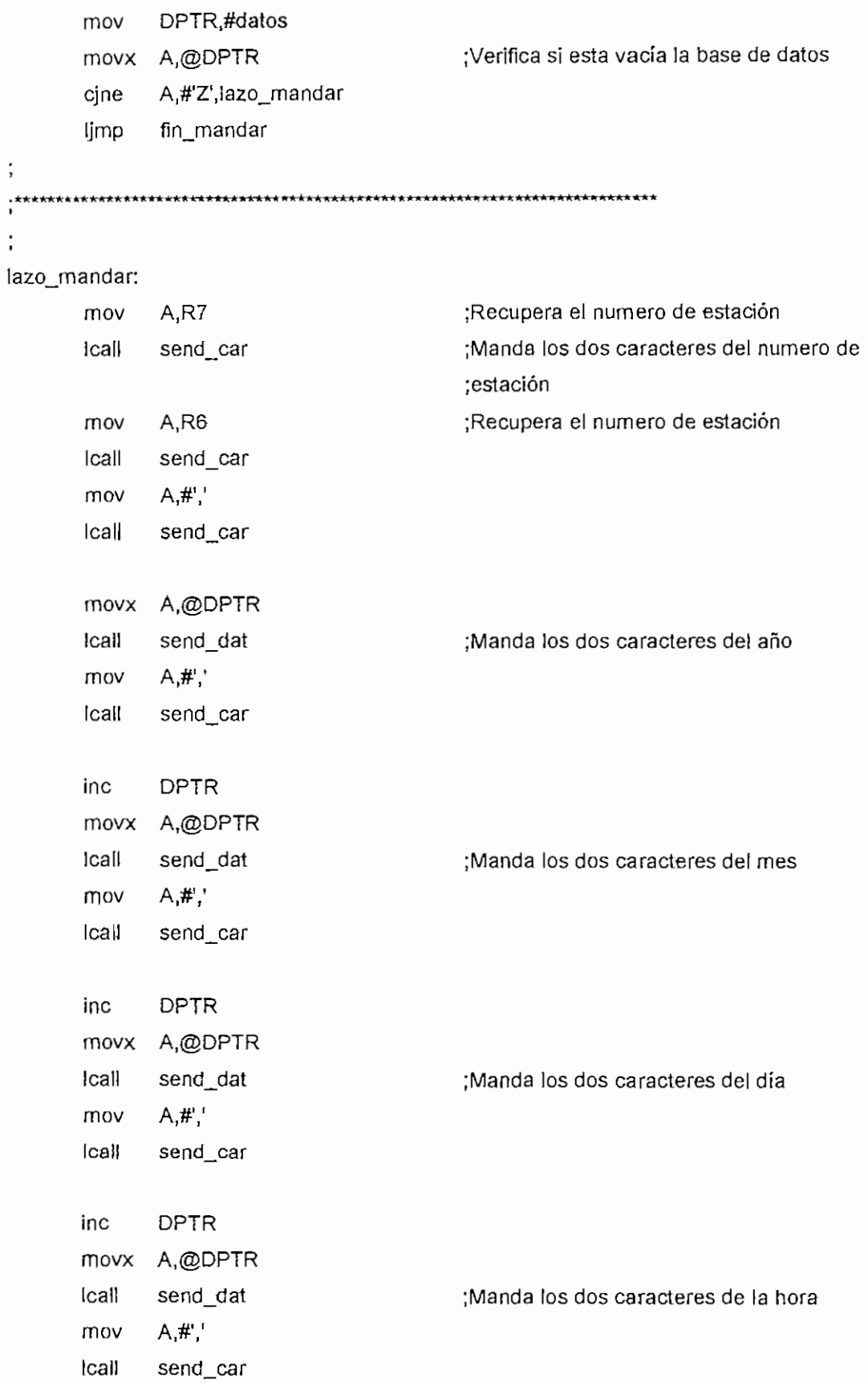

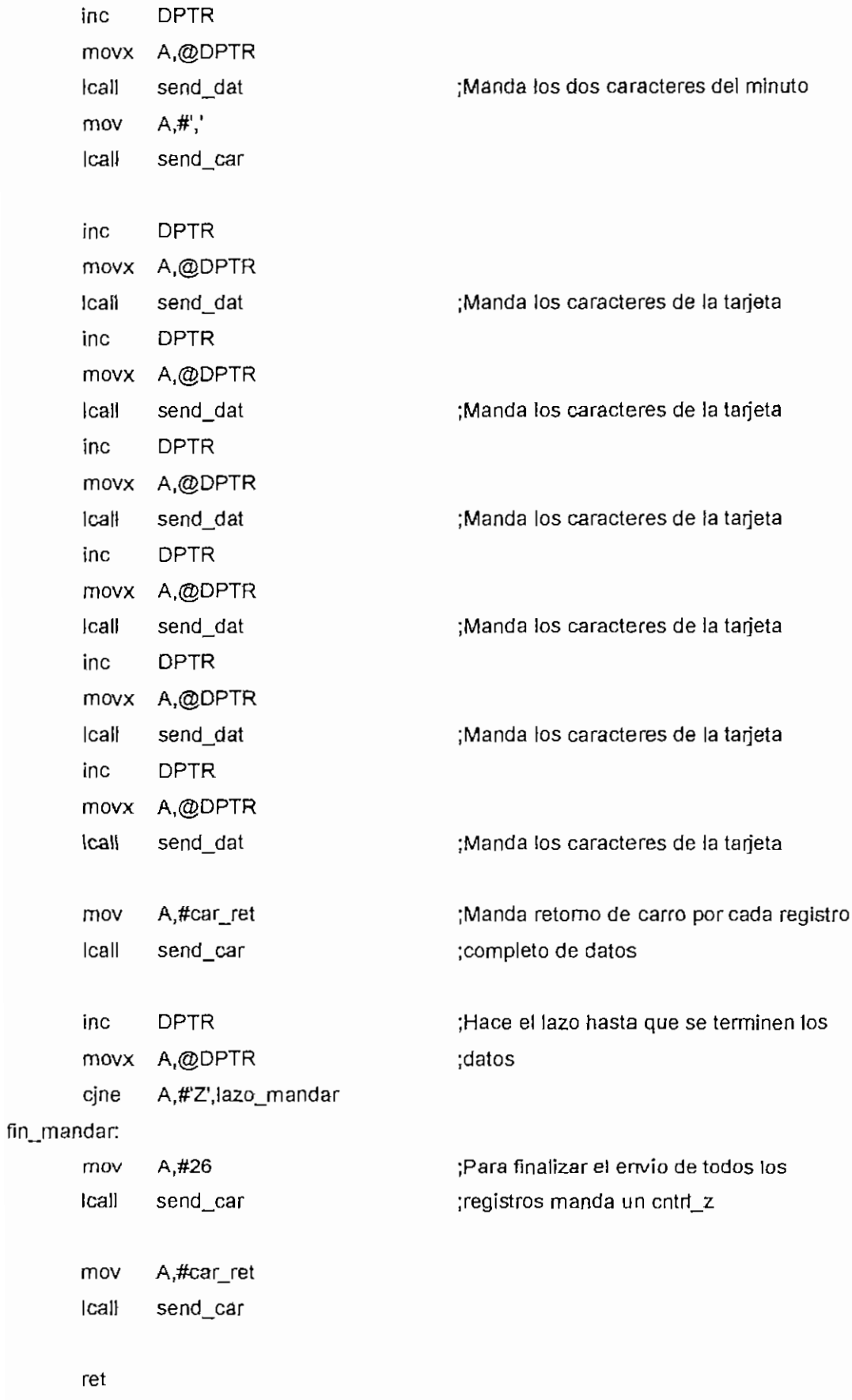

 $\ddot{\cdot}$ send\_dat: mov B,A ;Guarda temporal swap A an! A,#OFH ;Lo transforma en ASCII orí A,#30H clr TI lcall manda\_rs ¡Recupera el datos original mov A,B anl A,#OFH ;Lo transforma en ASCII orí A,#30H lea!! manda\_rs ret  $\ddot{i}$  $\cdot$ manda\_rs: mov SBUF,A jnb TI,S ¡Espera al fin de transmisión clr TI reí  $\vdots$  $\ddot{i}$ send\_car: clr T! Icall manda\_rs ret  $\vdots$ \*\*\* \*\*\*\*\*\* \*  $\ddot{i}$ Rutina para encerar los registros de almacenamiento en- la NVRAM  $\ddot{\cdot}$  $\ddot{\phantom{0}}$ encerar: mov DPTR,#datos mov A.DPL mov B,A mov A.DPH mov DPTR,#direcc\_hig

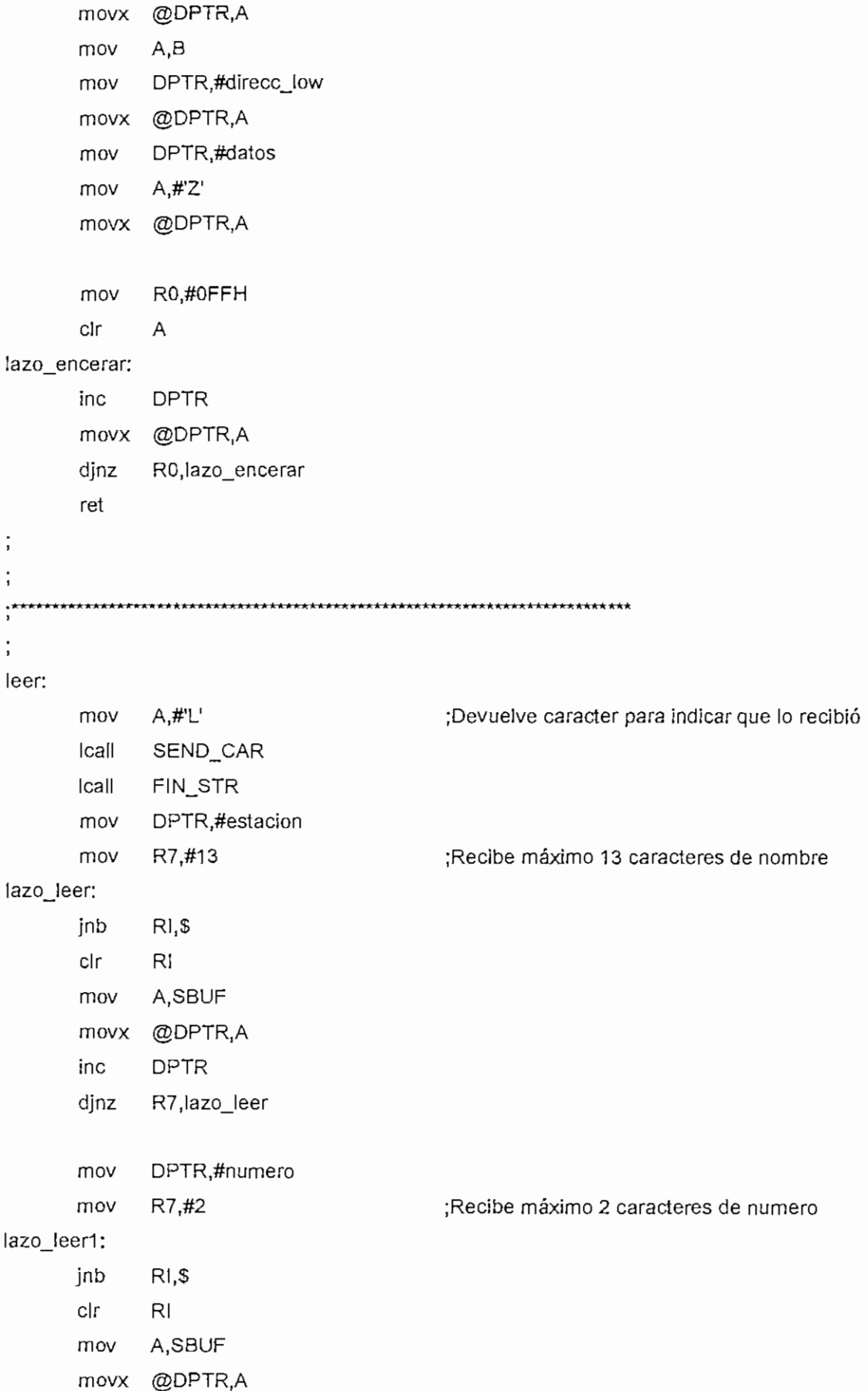

inc DPTR djnz R7, lazo leer1 Icall estacion\_dis Icall display\_lin2 ret  $\vdots$  $\ddot{\cdot}$  $\cdot$ igualar:  $A, H$ " ;Devuelve caracter para indicar que lo recibió mov Icall send\_car Icall fin\_str imes: Icall caracter mov mese\_dat,A jnb Rl,\$ clr Rl ; caracter de separación diames: Icall caracter mov diam\_dat,A jnb RI,S Rl clr ¡carácter de separación jnb RI,S R! clr ;Los dos caracteres son de decenas de año  $R$ <sup>1</sup>, \$ jnb Rl clr ¡Los dos caracteres son de decenas de año caracter anios: leal! anio\_dat,A mov horas: Icall caracter hora\_dat,A mov Rl,\$ jnb cír Rl ; caracter de separación minutos: Icall caracter mov min\_dat,A Rl,\$ jnb clr Rl ; caracter de separación Icall caracter segundos: mov seg\_daí,A jnb RI.S ¡Espera carácter de car\_ret del basic

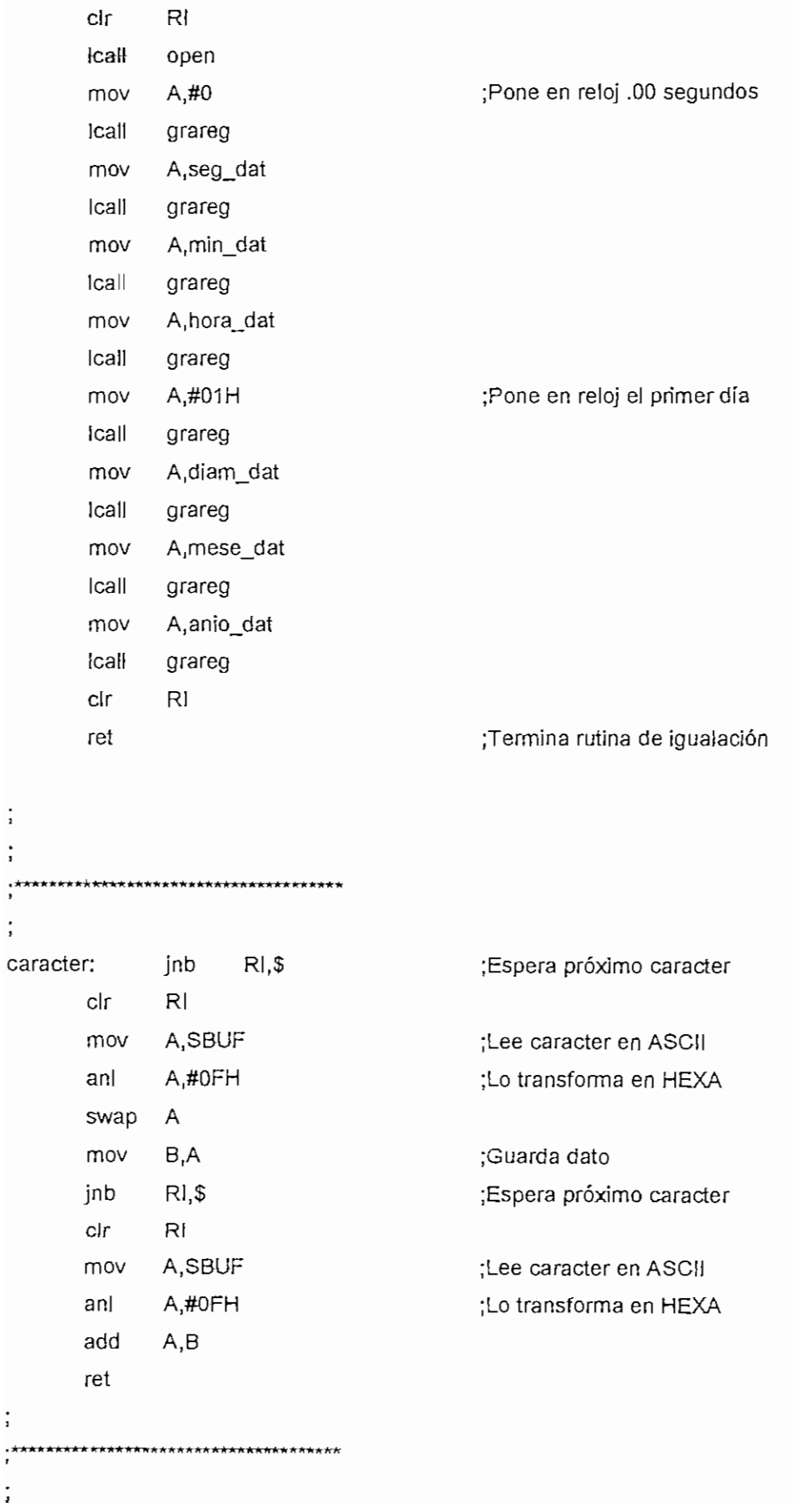

 $\vdots$  $\vdots$ 

 $\vdots$ 

 $\vdots$ 

 $\frac{1}{2}$ 

```
fin_str: clr TI
       mov A,#car_ret
       mov SBUF,A
                                        ¡Espera al fin de transmisión
      jnb T1,S
       clr TI
       ret
\vdots\vdots\ddot{x}Rutina para leer e! reloj y ponerlo en el dísplay
reloj: Icall Ieer_clk ;Pone en condición de leer
       mov R0,#inicio_d
       mov A,diam_dat
                                        ;Muestra en display "DÍA
                                                                    Ħ
       ¡cal! ascü dis
                                                                    \mathbf{u}mov @RO,#'-'
                                        ¡Muestra en display "D1A-
       inc RO
                                        ¡Muestra en display "DIA-MES
       mov A,mese_dat
       Icall ascii_dis
       mov @RO,#'-'
                                        ;Muestra en display "DIA-MES-
       inc RO
                                                                          \mathbf umov
              A,anio_dat
                                        ¡Muestra en display "DÍA-MES-AÑO
       Icall
              ascii_dis
              @RO,#''
                                        ¡Muestra en display "DlA-MES- AÑO"
       mov
              RO
       inc
                                        ¡Muestra en display "DlA-MES- AÑO "
              @RO,#''
       mov
              RO
       inc
       rnov
             A,hora_dat
                                        ¡Muestra en display "DlA-MES- AÑO HORA "
       Icall
             ascii_dis
       mov
             @RO,#':'
                                        ¡Muestra en display "DlA-MES- AÑO HORA:"
             RO
       inc
                                        ¡Muestra display "DlA-MES-AÑO HORA:M!N"
       mov
             A,min_dat
       Icall
             ascii_dis
       mov @RO,#'' ¡Borra el ultimo dígito derecho
```

```
ret
```
,**áttt**\*\*\*\*\*\*\*\*\*\*\*\* **\*ft\*\*fcírft\*\*»\*írí(\*\*\*fc\*ft\***

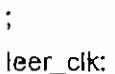

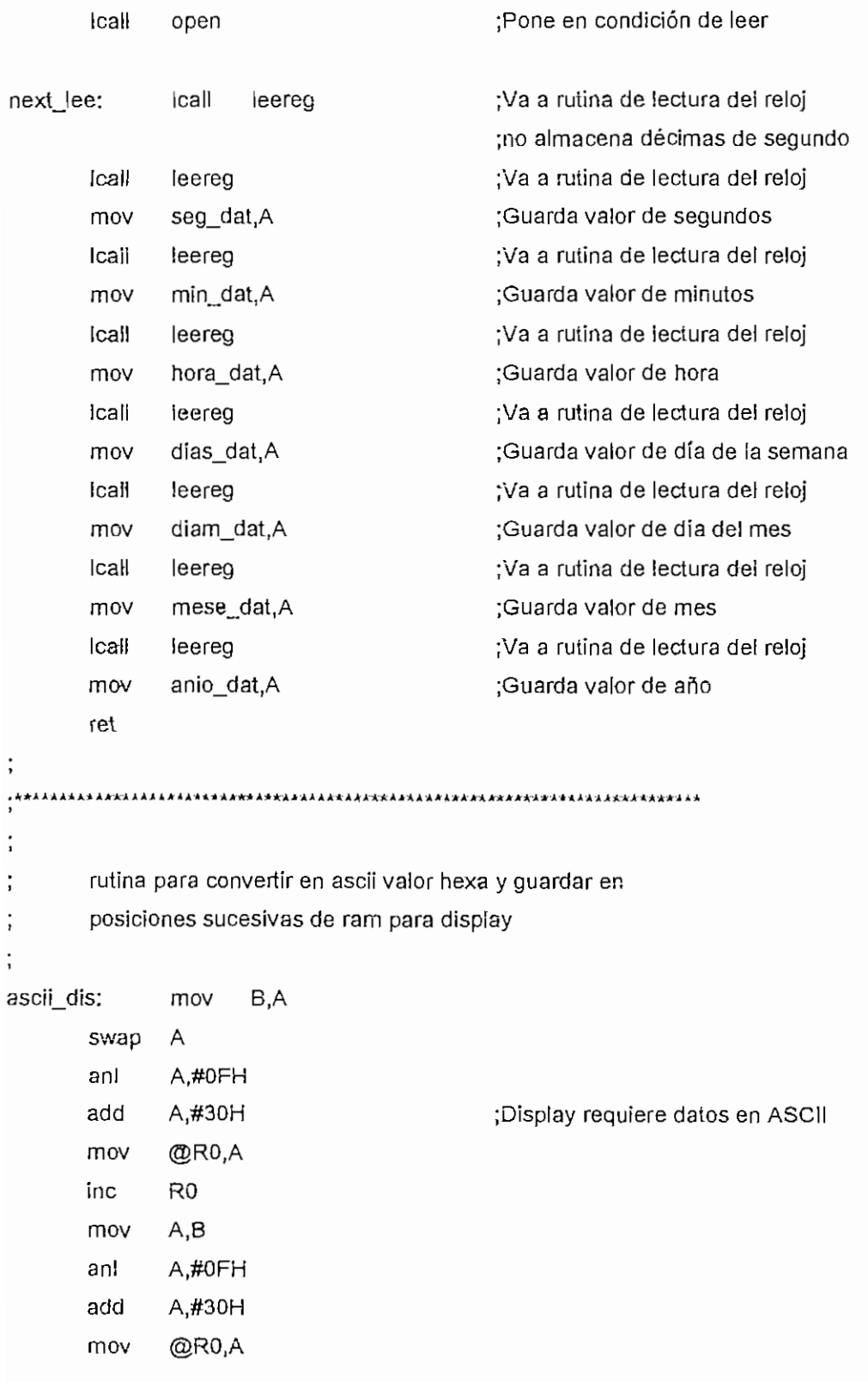

```
inc
             RO
      reí
      ;open rutina para ejecutarla secuencia de lecturas y escrituras
    ; necesarias para establecer la comunicación con e! reloj.
    La subrutina regresa dejando abierto el reloj para mantener
    la comunicación, el ACC y el registro B quedan modificados.
open: Icall
                                        ;Asegura que el reloj esta cerrado
             cióse
             B,#4
                                        ;Pone contador de lazos
      mov
             A,#OC5H
                                        ¡Pone e! primer byte del patrón
      mov
openA: Icall
             grareg
                                        ¡Escribe el byte en ei reloj
                                        ¡Genera el siguiente byte de! patrón
      xrl
             A,#OFFH
      leal!
             grareg
                                        ¡Pone el siguiente byte
      swap A
                                        ¡Genera el siguiente byte del patrón
      djnz B,openA
                                        ¡Repite hasta que se envíen los 8 Bytes
      ret
                                        ¡Termina la rutina
;
                 ¡cióse rutina para asegurar que todos los registros del reloj
    están cerrados.
close: mov B,#9
                                        ¡realiza 9 lecturas
!oop_cer: Icall leereg
      djnz B,loop_cer
      ret
.<del>*******</del>
         ¡leereg rutina para leer datos del reloj , devuelve el valor leído
    en el ACC
leereg: push DPL
                                        ¡guarda e! DATA POINTER en el stack
      push DPH
      push MCON
      orí MCON,#4
                                        ¡Switch a CE2
      push B
                                        ¡Preserva el registro B
```
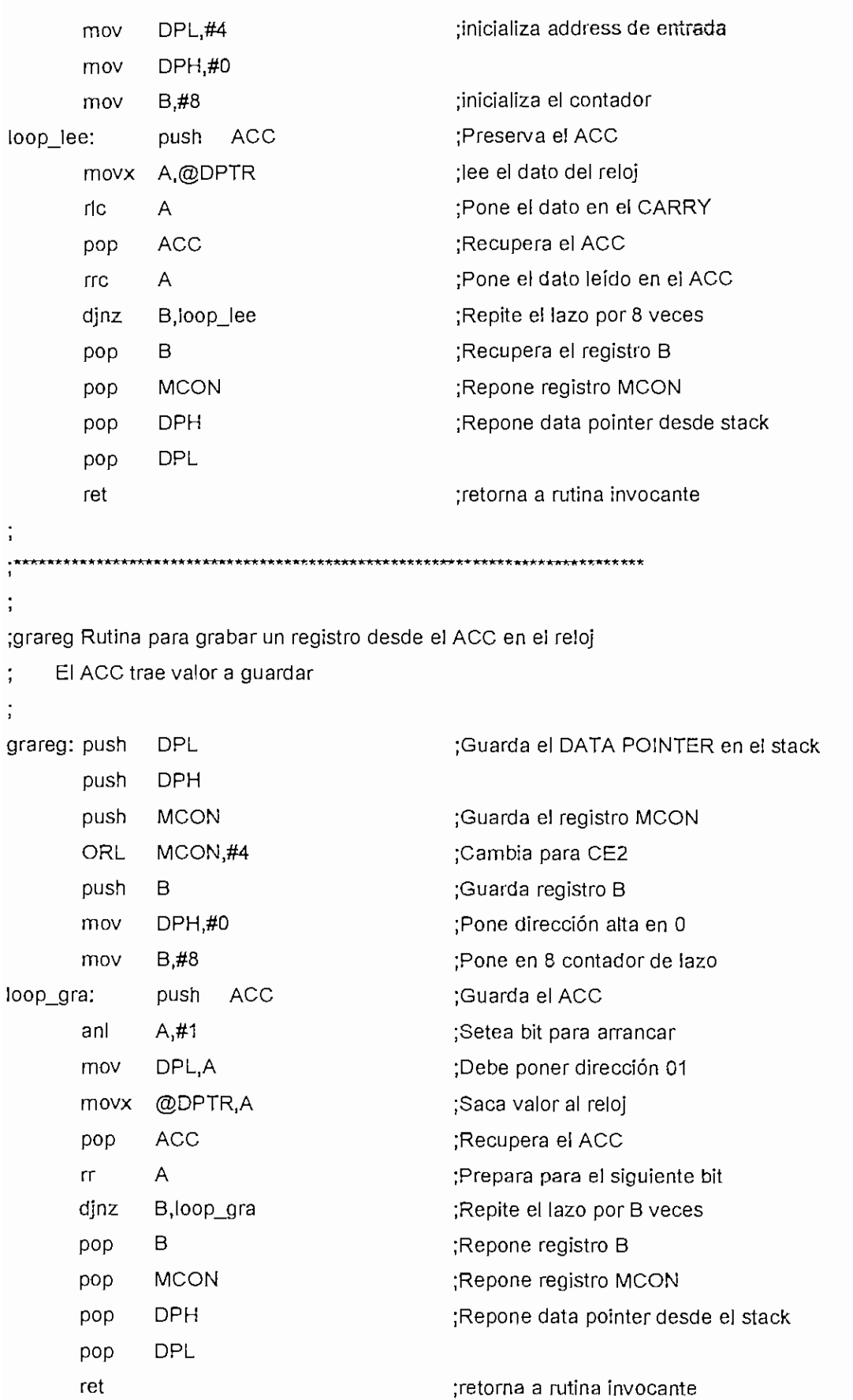

 $\ddot{\phantom{0}}$ \*\*\*\*\* \*\*\*\*\*\*«•\*» \*\*\*\*\*\*\*  $, + \star$ Rutina para intercambiar los valores del ACC de manera que el  $\ddot{.}$ bit0 sea el bit7, bit1 sea bit6, etc. para adaptar el puerto P2 a la entrada del bus del display cambia: mov B,#OH jb ACC.Q, poner\_7 ret\_poner7: jb ACC.1, poner\_6 ret\_poner6: jb ACC.2, poner\_5 ret\_poner5: ACC.3, poner\_4 jb reí\_poner4: ACC.4, poner\_3 jb ret\_poner3: jb ACC.5, poner\_2 reí\_poner2: ACC.6.poner 1 jb ret\_poner1: jb ACC.7, poner\_0 ret\_ponerO: mov A,B ret poner\_7: orí B,#80H Ijmp ret\_poner7 poner\_6: orí B,#40H Ijmp ret\_poner6 poner\_\_5: B,#20H orí Ijmp ret\_poner5poner\_4:

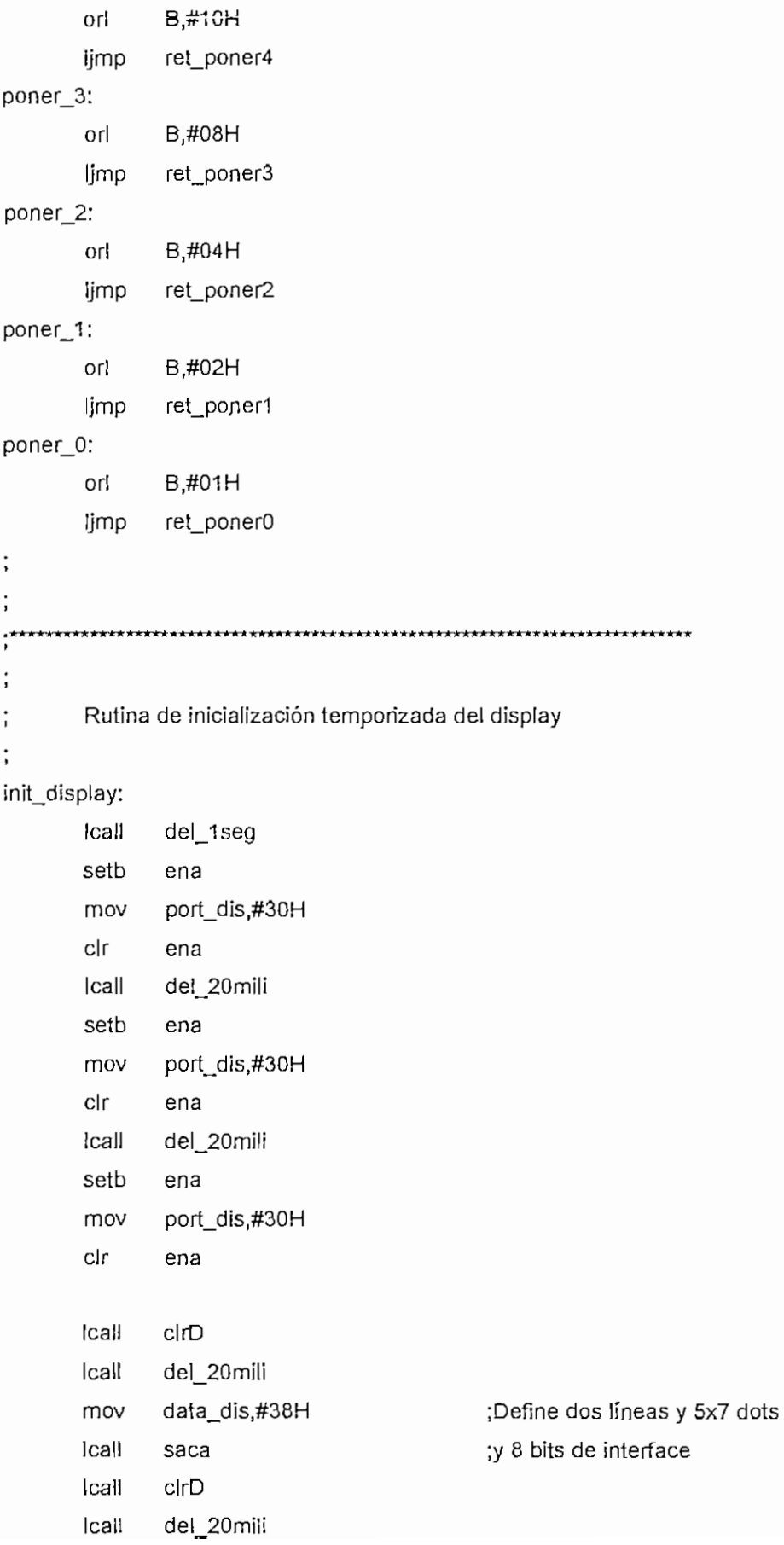

 $\overline{\phantom{a}}$ 

```
data_dis,#0AH
                                        ;SET DISPLAY OFF CURSOR ON
      mov
       Icall
             saca
             cirD
       Icall
                                        ;SET DISPLAY AND CURSOR ON
       mov
             data_dis,#0EH
       Icall
             saca
       Icall
             clrD
             data_dis,#06H
                                        ;SET inc add 1, SHIFT CUR RIGHT
       mov
       Icall
             saca
       call
             cirDIS
                                        ;Borra el display
       Icall
             del_20mili
       ret
       cirdis:
      lcall
             cird
                                        ;Rutina para borrar el display
       setb
             ena
       mov
             data dis,#01H
       Icall
             saca
       ret
\ddot{\phantom{0}}saca:
      mov
             A,data_dis
                                        ;Recupera el valor para el display
             cambia
      Icall
                                        ;Va a rutina de intercambio de bits
      mov
             data_dis,A
      Icall
             del 150micro
                                        ;Rutina para sacar datos que vienen en
      setb
             ena
      setb
             r_w;Esta condición se obtiene si se sube el R W
      cir
             r\mathbf{S}÷
lazo_saca:
      mov
             A,port_dis
libre:
      cir
             r_wA, data_dis
      mov
      mov
             port_dis,A
             del_100micro
      Icall
      clr
             ena
      ret
```
 $\ddot{.}$ cird: ;Baja las señales de control del display clr  $\Gamma S$  $clr$  $r_w$ cir ena ret  $\ddot{\cdot}$  $\cdot$  $\vdots$ Area de definicion de letreros fijos para el display escuela\_dis:  $R1,#(0*16)$ mov ljmp sacle nacional\_dis: mov  $R1, \#(1*16)$ ljmp sacle memona\_full: mov  $R1,#(2*16)$ ljmp sacle correcta\_dis: mov  $R1, \#(3*16)$ ljmp sacle  $\ddot{ }$  $\ddot{i}$ sacle: mov A,R1 ;Dirección del letrero add A,#09H ;Constante del Program Counter  $R1, A$ mov mov R0,#inicio\_d ;Dirección inicial del buffer de display  $11:$ A,R1 mov ;Pone la dirección del caracter movc A,@A+PC :Lee el caracter de la tabla mov @R0,A ;Lo guarda en el buffer del display inc R<sub>0</sub> inc  $R<sub>1</sub>$ mov A,R0 xn  $A, \# (inicio_d+16)$ ;En total debe leer 16 caracteres jnz  $\mathfrak{h}$ 

ret ÷ \*\*\*\*\*\*\*\*\*\*\*\*\*\*\*\*\*\*\*\*\*\*\*\*\* display\_00:DB 'Escuela Politec.' display\_01:DB ' NACIONAL ' display\_02:DB 'Memoria \*llena\* ' display\_03:DB 'Tarjeta correcta'  $\ddot{ }$ display\_lin1: cir EA clrd lcall data\_dis,#80H ;SET address EN 00 mov Icall saca R0,#inicio\_d ; INICIO DE RAM 30H mov R6,#num\_car ;REG DE CONTROL mov con\_otro1: **Icall** otro inc  $R<sub>0</sub>$ djnz R6,con\_otro1 clr С ¡Borra el carry para control de salida setb EA ret ; ; display\_lin2: clr EA Icall cird data\_dis,#0C0H mov ;SET add EN 40 Icall saca R0,#inicio\_d ; INICIO DE RAM 30H mov mov R6,#num\_car ;REG DE CONTROL con\_otro2: icall otro R<sub>0</sub> inc djnz R6,con\_otro2

```
Ċ
                                          ;Borra el carry para control de salida
      clrEA
      setb
       ret
\ddot{\phantom{0}}\cdot^*t
otro:
       setb
                                          ;SET R
              rs
                                          ;cir R/W
      cfr
              r_{w};cir E
       clr
              ena
                                          ;SET E
       setb
              ena
              A_1@R0mov
                                          ;SACA LETRA
       mov
              data_dis,A
       lcasaca
                                          ;cir RS
       clrrs
       ret
                      estacion_dis;
       mov
              R0,#inicio_d
                                          ;inicializa el área de display
                                          :Trae los valores almacenados en la NVRAM
              DPTR,#estacion
       mov
                                          ;que contienen el nombre de la estación
              R1,#13
                                          ;Debe cargar 13 caracteres
       mov
lazo_estacion:
       movx
              A,@DPTR
              @RO,A
       mov
              DPTR
       inc
       inc
              R<sub>0</sub>
              R1, lazo_estacion
       dinz
              @R0,#"
       mov
              R0,#(inicio_d+14)
       mov
                                          ¡Trae los valores almacenados en la NVRAM
       mov
              DPTR,#numero
                                          ;que contienen el numero de la estación
       mov
              R1, #2;Debe cargar 2 caracteres
lazo_estacion1:
              A,@DPTR
       movx
              @R0,A
       mov
```

```
incDPTR
incR<sub>0</sub>R1,lazo_estacion1
djnz
ret
```

```
;
-4+1+6Calculo para 1 Segundo
      1 CM=12/7.3728*10e6 = 1.63 * 10 e-6 = 1.63 micseg
      total 1/1.63*10e-6
      CMTOT 1seg = 614400 = = > 9 * 65536 + 24576Complemento a 2 = 65536 - 24576 = 4096075E4 h
del_1seg:
            R7,#10
      mov
      mov
            TH0,#0A0H
            TL0,#0H
      mov
            TR<sub>0</sub>
      setb
lazo_1seg:
      jnb
            TF0,$
            TF<sub>0</sub>
      clr
      djnz
            R7, lazo_1seg
      clr
            TR<sub>0</sub>
      ret
\ddot{\phantom{0}}del_5seg:
                                     ;Hace el lazo por 5 segundos esperando
      mov
            R6,#5
lazo_del5:
                                     ;que se presione otra tecla, si no se
      lcall
            del_1seg
                                     ;presiona sale por timeout
sigue_del:
      djnz
            R6, lazo_del5
      ret
      del_20mili:
```

```
TH0,#41H
        mov
        mov
                TLO #0E0H
                TRO
        setb
                TF0,$
        inb
        cir
                TF<sub>0</sub>
                TR<sub>0</sub>
        clr
        ret
\vdots;∗
                              \mathbf{r}del 10mili:
        mov
                TH0,#20H
                TL0,#0F0H
        mov
                TR<sub>0</sub>
        setb
        jnb
                TF0,$
        clr
                TF<sub>0</sub>
                TR<sub>0</sub>
        clr
        ret
\ddot{\phantom{a}};∗
\vdotsdel_150micro:
                THO,#OFFH
        mov
        mov
                TL0,#2AH
        setb
                TR<sub>0</sub>
        jnb
                TF0,$
        clrTR<sub>0</sub>
                TF<sub>0</sub>
        clr
                TR<sub>0</sub>
        clr
        ret
\ddot{\phantom{0}}\mathbf{I}\vdotsdel_100micro:
                THO,#OFFH
        mov
        mov
                TL0,#6CH
        setb
                TR<sub>0</sub>
```
jnb TF0,\$ TR<sub>0</sub> clr **TF0** clr **TR0** clr ret  $\vdots$  $\vdots$ ,<del>\*\*\*\*\*\*\*\*\*\*\*\*\*\*</del><br>!  $\ddot{\cdot}$ Origen del área NVRAM  $\ddot{\phantom{a}}$  $\cdot$ org 1800H equ 1800H estación ;hasta 1810H numero equ 1811H ;hasta 1812H equ 1813H direcc\_low equ 1814H direcc\_hig  $\ddot{\phantom{a}}$  $\ddot{\phantom{0}}$ areka<br>1 ÷ org 1820H datos:  $\ddot{i}$ \*\*\*\*\*\*\*\*\*\* ÷ ,\*\*\*\*\*\*\*\*\*\*\*\*\*\*\*\*\*\*\*\*\*\*\*\*\*\*\*\* \*\*\*\*\*\*\*\*\*\*\*\*\*\*\*\*\*  $\ddot{\cdot}$  $******$  $\star$  $\ddot{\cdot}$ **END**  $\vdots$  $\ddot{\cdot}$ \*\*\*\*\*\*\*  $\ddot{\phantom{0}}$ \*\*\*\*\*\*\*\*\*\*\*\*\*\*\*\*\* \*\*\*\*\*\*\*\*\*\*\*\*\*\*\*\*\*\*\*\*\*\*\*\*\*\*\*\*\*\*\*

### **LISTADO DEL PROGRAMA EN QBASIC USADO EN LA COMUNICACIÓN ENTRE EL PROTOTIPO Y EL PC DE PROCESO.**

```
\mathbf{r}PROGRAMA DE MENU GENERAL, DE CONTROL DE BUSES
\mathbf{r}BUSES.BAS
INICIO:
SCREEN 12
CLS
GOSUB CUADROS
TECLA$ = "PORT$ = "COM1:2400,N,
8,1,CS,CD,DS,RS"
COLOR 11
LOCATE 8, 35: PRINT "MENU DE OPCIONES"
LINE (190, 145)~{49Q,
145), 4
LINE (190, 148) - (490, 148), 4
COLOR 7
LOCATE 13, 30: PRINT " 1.-
                         Igualar el reloj
LOCATE 14, 30: PRINT " 2.- Borrar registros
                                         \overline{\mathbf{r}}LOCATE 15, 30: PRINT " 3. - Leer registros
                                         ^{\dagger}LOCATE 16, 30: PRINT " 4.- Cargar estacion
LOCATE 20, 30: PRINT " 9.- Fin de operación
LINE (190, 360)-(490,
360), 4
LINE (190, 363)-(490,
363), 4
COLOR 15
LOCATE 25, 28: PRINT "Escoja su opción : ===>
WHILE TECLA$ = ""TECLA$ = INKEY$COLOR 11
LOCATE 3, 3
PRINT DATE?
LOCATE 3, 70
PRINT TIME?
WEND
      \sim 10 \sigmaESCOGER:
IF TECLA$
"1" THEN GOTO IGUALAR
IE TECLA$
"2" THEN GOTO ENCERAR
IF TECLA?
"3" THEN GOTO LEER
IF TECLA$ = "4" THEN GOTO CARGAR
IF TECLA$
"9" THEN GOTO CDOS
*******************
FINALIZA:
GLOSE #1
CLOSE #2
```

```
GOTO INICIO
\mathbf{r}LEER:
CHAIN "LEERBUS"
END
CDOS:
GLOSE #1
END
IGUALAR:
GLOSE §1
OPEN PORT? FOR RANDOM AS #1
LOCATE 25, 28: INPUT "Si quiere IGUALAR digite <S> ", ESPEȘ
IF ESPE$ = "s" OR ESPE$ = "s" THEN GOTO siiguala
GOTO FINALIZA
*******************
siiguala:
PRINT #1, "I";
LINE INPUT #1, entrada$
FECHA$ = DATE$HORA$ = TIME$PRINT #1, DATES; TIMES
GOTO FINALIZA
CARGAR:
GLOSE #1
OPEN PORT$ FOR RANDOM AS #1
LOCATE 25, 28
INPUT "Si quiere CARGAR digite <S> ", ESPE?
IF ESPE$ = "s" OR ESPE$ = "s" THEN GOTO SICARGA
GOTO FINALIZA
*******************
\mathbf{r}SICARGA:
\text{vacio}? = " \blacksquare "
LOCATE 20, 27***************
PRINT "
LOCATE 20, 27: INPUT "Nombre estacion : ", estacion$
estacion$ = estacion$ + vacio$LOCATE 21, 30
\text{vacios} = "PRINT " \star \star"
LOCATE 21, 30: INPUT "Numero de estacion : ", numero$
numero\S = numero\S + vacio\SPRINT #1, "L";LINE INPUT #1, entrada?
```

```
PRINT #1, LEFT$(estacion$, 13);
PRINT #1, LEFT$(numero$, 2)
GOTO FINALIZA
ENCERAR:
GLOSE #1
OPEN PORT$ FOR RANDOM AS #1
LOCATE 25, 28: INPUT "Si quiere ENCERAR digite <S> ", ESPE$
IF ESPE$ = "S" OR ESPE$ = "s" THEN GOTO SIENCERA
GOTO FINALIZA
******************
SIENCERA:
PRINT #1, "Z";
GOTO FINALIZA
\mathbf{r}CUADROS:
DRAW "BMO,0"
                        Mueve sin color al punto 0,0
DRAW "C9"
                        Dibuja en color lila
DRAW "R630 D450 L630 U450" (Dibuja el recuadro
DRAW "BM5,5"
                        Mueve sin color al punto 5,5
DRAW "C2"
                        Dibuja en color verde
DRAW "R620 D53 L620 U53"
                       'Dibuja el recuadro
LINE (5, 50)-(625, 50), 2
LOCATE 2, 22
PRINT "PROGRAMA PARA CONTROL
DE BUSES"
COLOR 11
LOCATE 3, 3
PRINT DATE$
LOCATE 3, 70
PRINT TIME$
DRAW "BM200,95"
                        'Mueve sin color al punto 200,95
DRAW "C8"
                        'Dibuja en color 8
DRAW "R300 D300 L300 U300"
'Dibuja a partir del punto 200,95: 300 a
la
                        derecha, 300 abajo, 300 izquierda, 300
                         'arriba
DRAW "BRÍO BD10"
                        'Se ubica dentro del cuadro
DRAW "P3,8"
                        Pinta de color 6 hasta los limites del
color
                         +8DRAW "BM190,105"
DRAW "C4"
DRAW "R300 D300 L300 U3001
DRAW "BRÍO BD10"
DRAW "P7,4"
RETURN\mathbf{I}
```
 $\mathbf{r}$  . PROGRAMA PARA LEER DATOS REGISTRADOS EN EL EQUIPO  $\mathbf{I}$ Ĭ. LEER.BAS INICIO: SCREEN 12 CLS GOSUB CUADROS1 GOSUB CUADROS2 COLOR 11 LOCATE 8, 28: PRINT "LECTURA DE DATOS DEL REGISTRADOR" LINE (190, 145}-(49Q, 145), 4 LINE {190, 148}-(490, 148), 4 COLOR 7 LOCATE 12, 28: PRINT " Para leer todos los datos <T>" LOCATE 14, 28: PRINT " Para salir presione <ENT>" LOCATE 25, 28: INPUT "Escoja su opcion : ", ESPE\$ IF ESPES  $=$  "T" THEN GOTO LEERTODOS IF ESPE? = "t" THEN GOTO LEERTODOS GOTO FIN LEERTODOS: LOCATE 16, 28  $ARCHIVO$ = "datos.txt"$ GLOSE #1 GLOSE #2  $PORT$ = "COM1:2400,N,8,1,CS,CD,DS,RS"$  'Abre la puerta del reloj OPEN PORT? FOR RAHDOM AS #1 OPEN ARCHIVO? FOR APPEND AS #2 PRINT #1, "M"; LINE INPUT #1, entrada?  $REGISTRO = 1$ entrada? = "" LINE INPUT #1, entrada? PRINT #2, entrada? WHILE NOT entrada\$ =  $CHR$(26)$ ESPERAR1: ON ERROR GOTO ESPERAR1 LINE INPUT #1, entrada? PRINT #2, entrada? LOCATE 20, 28: PRINT "REGISTRO : "; REGISTRO REGISTRO = REGISTRO + 1 WEND FINARCHIVO:  $LOCATE$  25, 28 INPUT "Termino el archivo <ENT>", ESPE? GOTO INICIO $\mathbf{r}$ 

 $\mathbf{r}$ FIN: GLOSE #1 GLOSE #2 CHAIN "BUSES" END  $\mathbf{r}$ CUADROS1: DRAW "BMO,0" 'Mueve sin color al punto 0,0 DRAW "C9" 'Dibuja en color lila 'Dibuja el recuadro DRAW "R630 D450 L630 U450" DRAW "BM5,5" 'Mueve sin color al punto 5,5 'Dibuja en color verde DRAW "C2" DRAW "R620 D53 L620 U53" 'Dibuja el recuadro LINE  $(5, 50) - (625, 50)$ , 2 LOCATE 2, 27 COLOR 15 PRINT "PROGRAMA PARA. CONTROL DE BUSES" COLOR 11 LOCATE 3, 3 PRINT DATE\$ LOCATE 3, 70 PRINT TIME? RETURN  $\mathbf{I}$ CUADROS2: DRAW "BM200,95" 'Mueve sin color al punto 200,95<br>DRAW "C8" 'Dibuja en color 8 'Dibuja en color 8 DRAW "R300 D300 L300 U300" 'Dibuja a partir del punto 200,95: 300 a la 'derecha, 300 abajo, 300 izquierda, 300 'arriba DRAW "BR10 BD10" 'Se ubica dentro del cuadro DRAW "P3,8" 'Pinta de color 6 hasta los limites del color  $18$ DRAW "BM190,105" DRAW "C4" DRAW "R300 D300 L300 U300" DRAW "BRÍO BD10" DRAW "P7,4" RETURN  $\mathbf{r}$ PIE1: LINE {190, 360)-(490, 360), 4 LINE (190, 363)~(49Q, 363), 4 COLOR 15 LOCATE 25, 28: PRINT "Para terminar presione <ENT> " RETURN  $\mathbf{r}$ \*\*\*\*\*\*\*\*\*\*

 $\cdot$